## **Version numbers**

Version numbers are found in HELP/ABOUT DUPSOFT

| About DupSoft                                                                                                    |                      |
|----------------------------------------------------------------------------------------------------|----------------------|
| DupSoft Version 5.33<br>Co <del>pyright (C) 2011</del> Jannersten Förlag AB<br>All rights reserved.                     |                      |
| Random dealing algorithm: BigDeal<br>(C) Hans van Staveren                                                              |                      |
| Double Dummy Solver by Bo Haglund<br>This copy of DupSoft belongs to:                                                   |                      |
| Hardware type: RS232 Duplimate                                                                                          |                      |
| Duplimate number: Handy<br>Duplimate version: <sup>1.10</sup><br>Number of boards duplicated on this unit: 0            |                      |
| Contact                                                                                                    | ę                    |
| Homepage: http://www.duplimate.com<br>Business matters: bridge@jannersten.com<br>Support matters: support@duplimate.com | Do not show at start |
|                                                                                                    |                      |

"DupSoft version" is the (PC) software and "Duplimate version" is the Duplimate's firmware. Note that the Duplimate must be connected and switched on, or its version will not show.

c.f. next page as regards the old type of software.

## THE SOFTWARE

The version of the "WinDup" is found in Help/About WinDup.

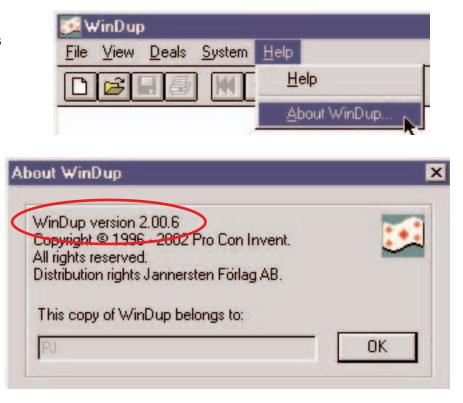

## THE MACHINE

The version of the dealing machine's software is displayed in System/Duplimat when the machine is connected (and switched on).

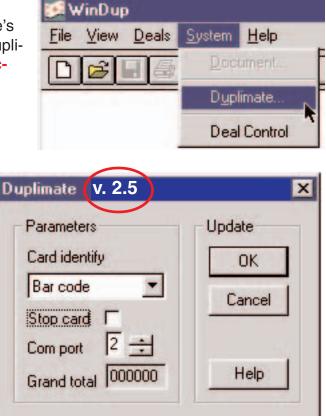

COMPABILITY See Barcodes.pdf